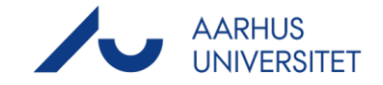

# **MyTimetable: Timetable for students**

### **Useful links**

#### **Mitstudie.au.dk (personal timetable):**

[www.mitstudie.au.dk](http://www.mitstudie.au.dk/)

#### **MyTimetable (timetablesfor other modules and rooms)**

- PC: <https://timetable.au.dk/>
- Mobile: <https://timetable.au.dk/m> (for help with the timetable on your mobile please see here: [https://timetable.au.dk/help#mobile-browser\)](https://timetable.au.dk/help#mobile-browser)

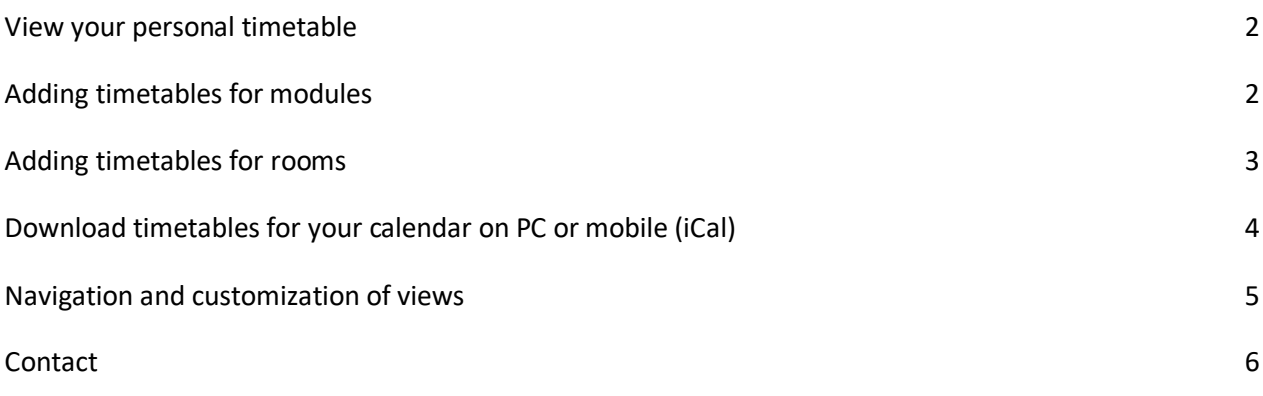

 $\overline{\Gamma}$ 

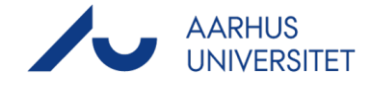

# <span id="page-1-0"></span>**View your personal timetable**

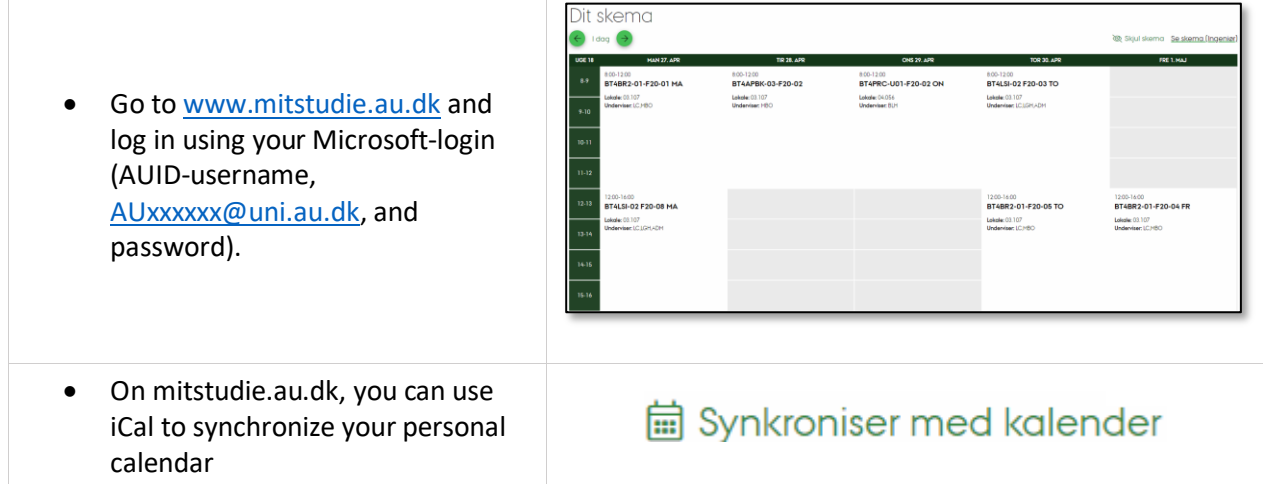

# <span id="page-1-1"></span>**Adding timetables for modules**

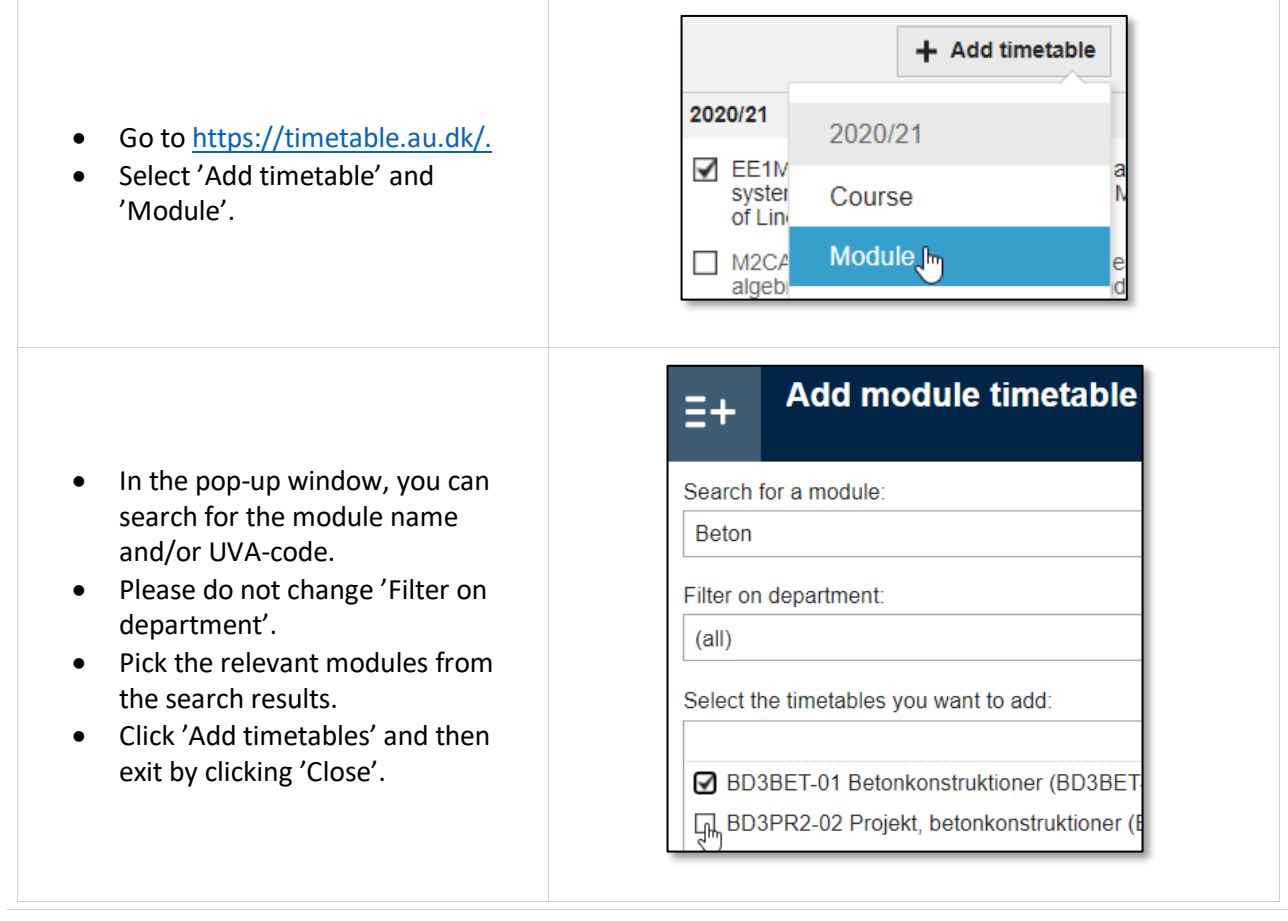

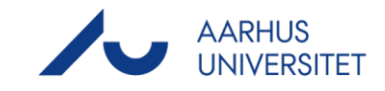

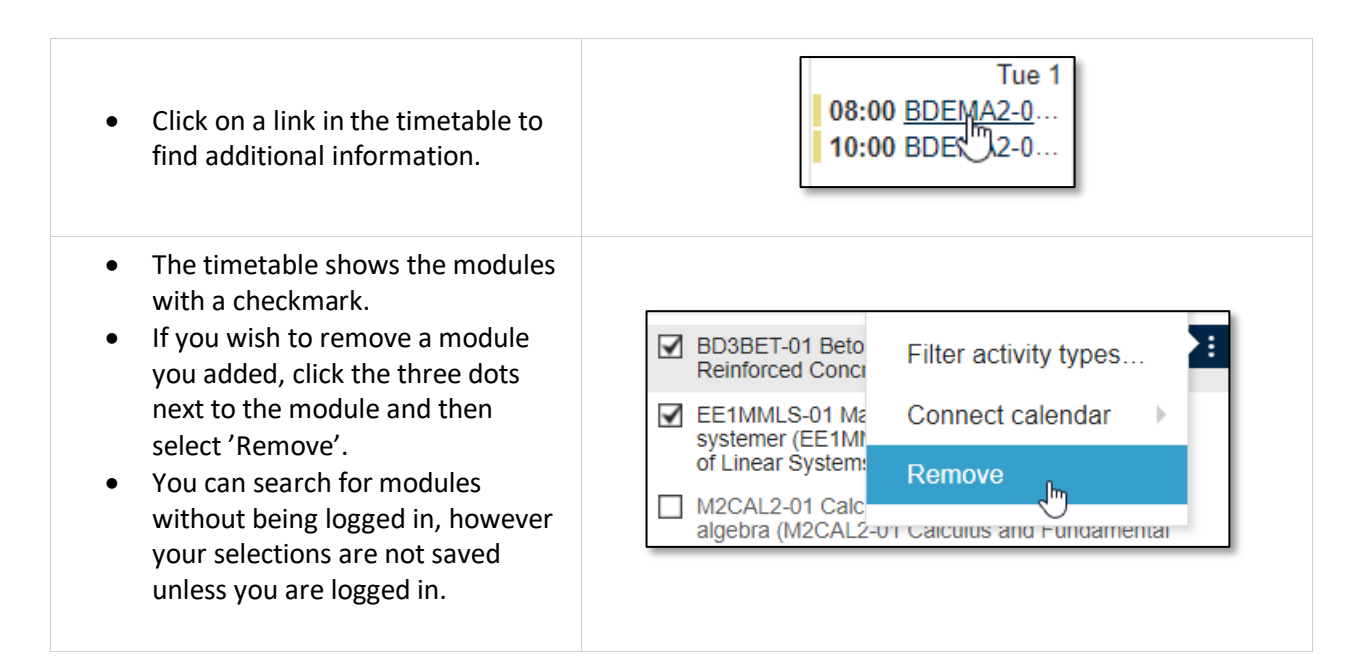

### <span id="page-2-0"></span>**Adding timetables for rooms**

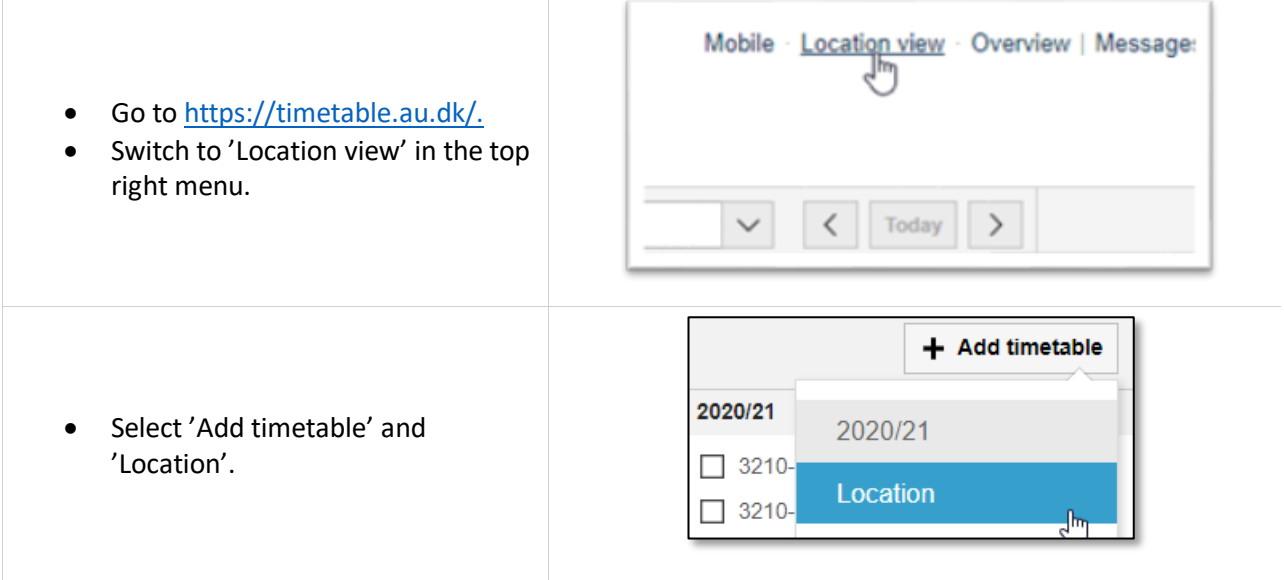

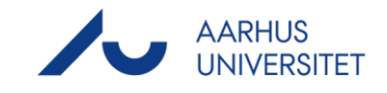

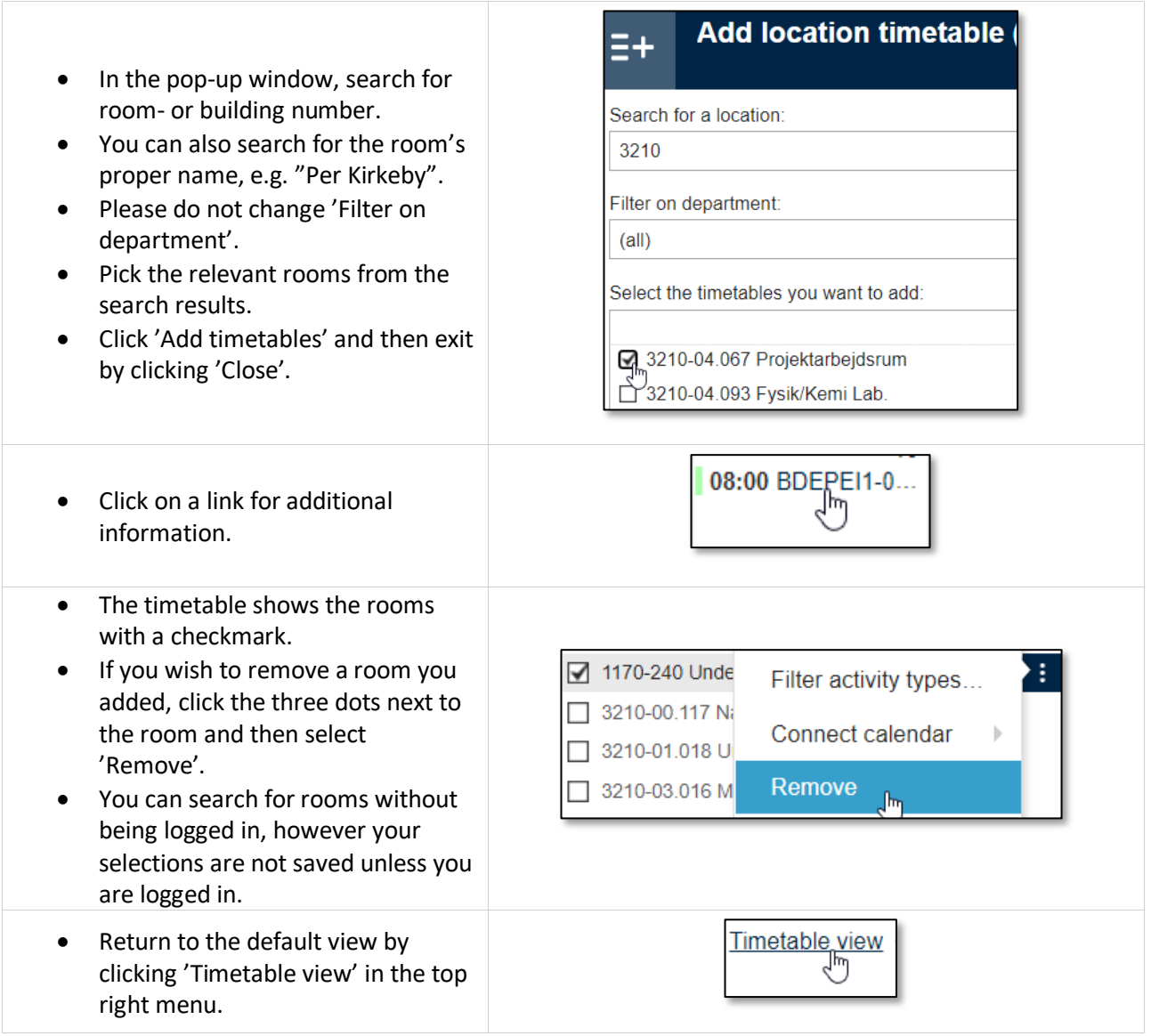

## <span id="page-3-0"></span>**Download timetables for your calendar on PC or mobile (iCal)**

 The iCal-function allows you to synchronize timetables with the calendar on a PC or mobile phone. When using iCal, updates to rooms or hours are automatically synchronized with your calendar. The iCal-function in MyTimetable can be used to synchronize other timetables than the personal one, e.g. specific rooms or modules.

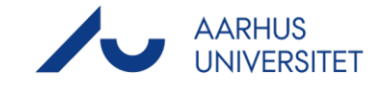

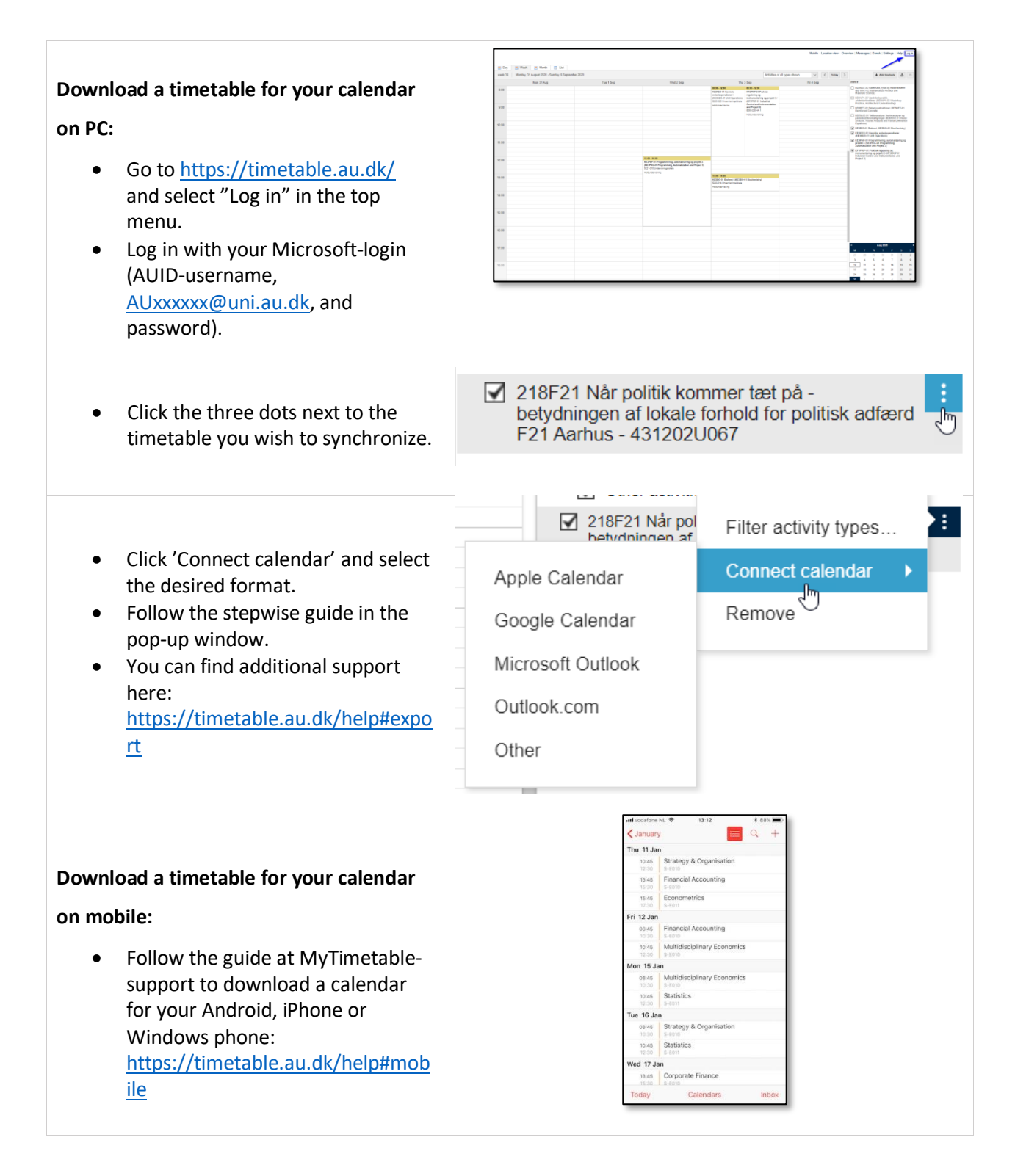

### <span id="page-4-0"></span>**Navigation and customization of views**

You can…

# Vejledning til PLAN

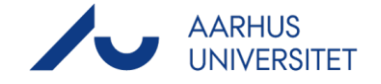

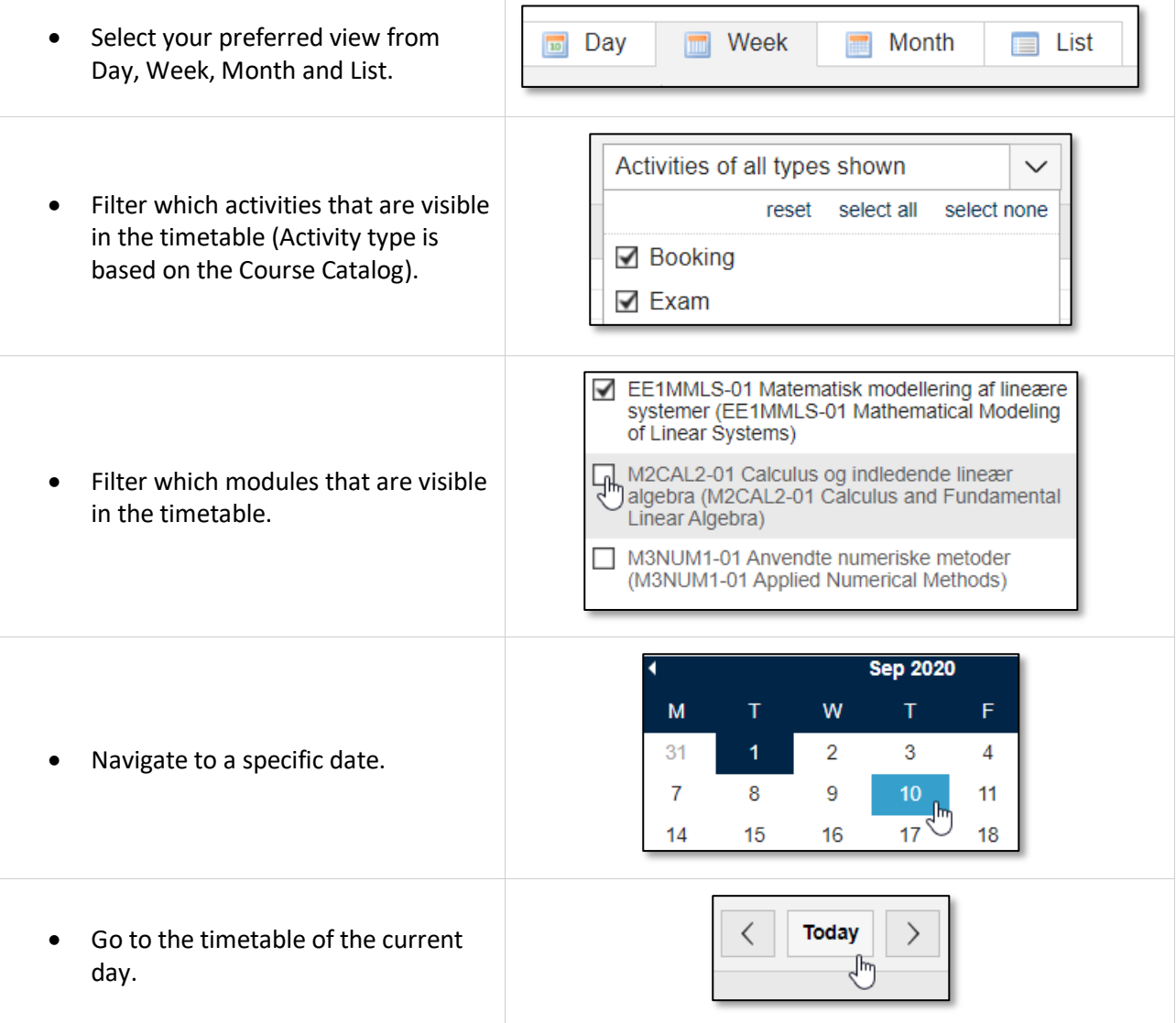

## <span id="page-5-0"></span>**Contact**

If you have questions or need technical support for MyTimetable, please contact:

NAT/TECH: [UndervisningEksamenDiplom@ase.au.dk](mailto:UndervisningEksamenDiplom@ase.au.dk)

Health: [health.studadm@au.dk](mailto:health.studadm@au.dk)

Arts: [studiecenter.arts@au.dk](mailto:studiecenter.arts@au.dk)

BSS: [studieplan.bss@au.dk](mailto:studieplan.bss@au.dk)